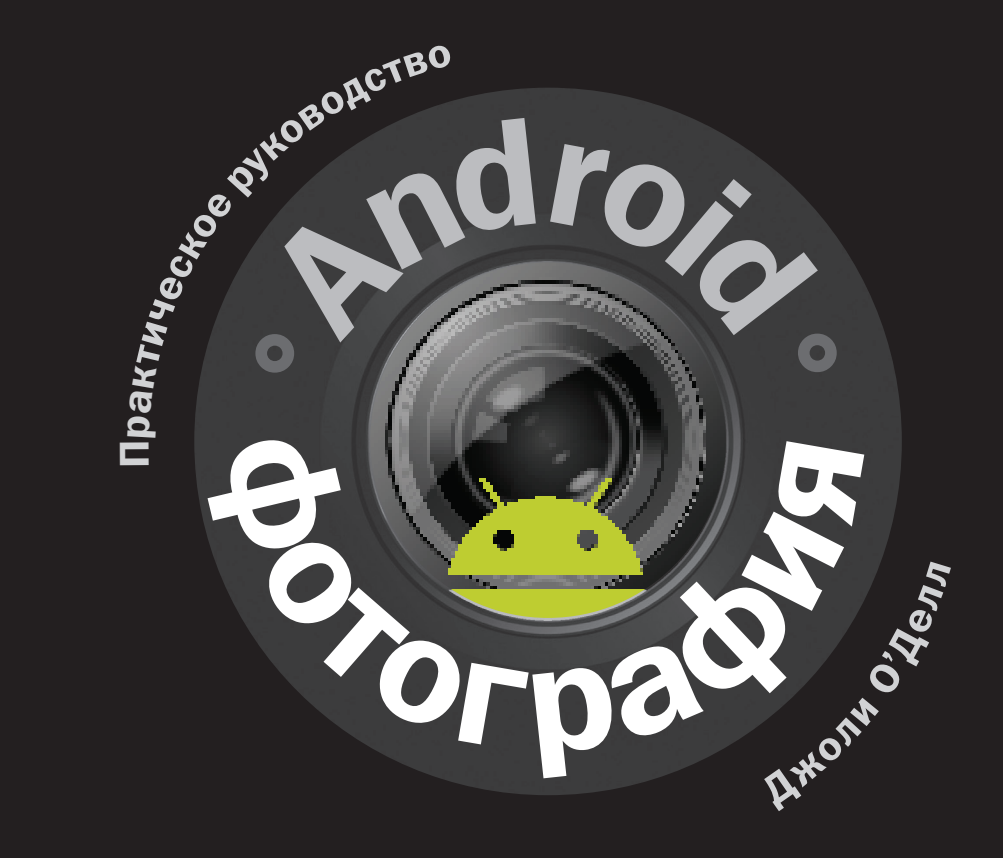

УДК 111.77.0 ББК 85.16

Android–фотография / Джоли О'Делл; пер. с англ. — М.: Издательство «Добрая книга», 2012. — 160 с. ISBN 978—5—98124—568—8

### Издательство «Добрая книга»

Телефон для оптовых покупателей: (495) 650–44–41 Адрес для переписки / e-mail: mail@dkniga.ru Адрес нашей страницы в Интернете: www.dkniga.ru

Все права защищены. Любое копирование, воспроизведение, хранение в базах данных или информационных системах или передача в любой форме и любыми средствами — электронными, механическими, посредством фотокопирования, записи или иными, включая запись на магнитный носитель, любой части этой книги запрещены без письменного разрешения владельцев авторских прав.

- © 2011 The Ilex Press Ltd.
- © ООО «Издательство «Добрая книга», 2011 издание на русском языке, перевод на русский язык.

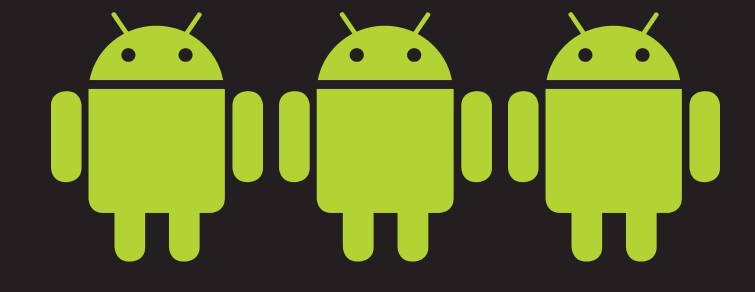

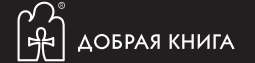

# СОДЕРЖАНИЕ

#### ВВедение 6

### УстройстВа 8

Обзор лучших для мобильной фотографии гаджетов на платформе Android и сравнение их технических функций.

#### Приемы фотосъемки 18

Научитесь делать яркие творческие фотоснимки с помощью Андроид-устройств. Основы искусства композиции, «правило третей» и «золотое сечение», приемы и «фишки» различных жанров фотосъемки – пейзажная фотография, макрофотография, натюрморты, портреты и многое другое.

### Приложения для фотосъемки 38

Существует множество разнообразных приложений, которые превратят ваше Андроид-устройство в профессиональную фотокамеру и цифровую фотолабораторию. Познакомьтесь с творческими возможностями приложений Vignette, Photo Effects, Adobe Photoshop Express и многих других.

### Размещение фотографий В сети 58

Публикация и печать Андроид-фотографий – важный шаг в работе любого фотографа. В этой главе мы познакомимся со специализированными сетевыми ресурсами для фотографов и приемами их использования, а также обсудим некоторые юридические аспекты фотосъемки, в том числе соблюдение авторских прав и права на неприкосновенность частной жизни.

#### Галерея ВдохноВляющих фотографий 88

Пусть фотографии этой главы вдохновят вас на создание собственных фотошедевров. Изучите их, а затем отложите книгу в сторону и начинайте фотографировать!

#### Съемка, редактироВание и загрУзка Видео 124

Свет… Камера… Снимаем! Утрите нос голливудским продюсерам – снимите собственный фильм с помощью вашего Андроид-устройства и специальных приложений, разместите его в интернете, и пусть ваш киношедевр посмотрят больше зрителей, чем «Титаник» Джеймса Кэмерона!

#### СледУющие шаги В мобильной фотографии 150

Съемка хороших фотографий – только начало. Создайте сообщество фотографов-единомышленников или поклонников вашего творчества для общения, развития и взаимопомощи.

#### Полезные ресУрсы 156

Совершенствуйте свое мастерство с помощью специализированных интернет-ресурсов и узнайте больше о полезных приемах и инструментах Андроид-фотографии.

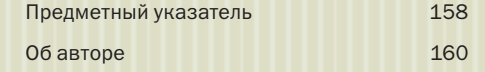

#### ГЛАВА 2

## ПРИЕМЫ ФОТОСЪЕМКИ

#### Как лучше всего фотографировать мобильным устройством

Великолепную фотографию можно снять стандартной камерой на телефоне; можно сделать никуда не годный снимок суперсовременным 8-мегапиксельным устройством. В конце концов, все сводится к вашему восприятию и технике съемки.

Некоторые технические ограничения у вас все-таки будут — ведь вы имеете дело с микроскопическим устройством, встроенным во второстепенный компонент телефона, однако, имея некоторую сноровку,

телефоном на платформе Android можно снимать захватывающие дух фотографии людей, пейзажей и других сюжетов. Если вы не хотите потратить пару месяцев на то, чтобы у вас начало получаться хоть что-то кроме неинтересных и невыразительных кадров, изучите базовые принципы построения композиции, включая правило третей, принцип золотого сечения, понятия глубины, фрейминга, направляющей линии и так далее.

А когда вы ознакомитесь с правилами, можете спокойно их нарушать. У поклонника мобильной фотографии возможности для экспериментов бесконечны.

## ОСНОВЫ ФОТОСЪЕМКИ

#### Правило третей и золотое сечение

К любой фотографии применим ряд основных композиционных правил. Самым каноническим из них является правило третей, согласно которому любое изображение, включая фотографии, естественным образом разделяется на девять долей четырьмя линиями, проходящими вдоль и поперек так, что получаются горизонтальные и вертикальные трети (см. справа). Каждая из этих линий соответствует потенциально сильному визуальному фокусу вашей фотографии. Точки пересечения линий называются зрительными центрами, и их можно эффектно использовать, чтобы направить взгляд к ключевым элементам фотографии.

Использовать правило третей для получения более эффектного кадра можно представляя себе эти направляющие линии по ходу компоновки кадра и расположения объекта, либо объектов съемки там, где проходят линии, и особенно там, где они пересекаются. Упрощенный способ следования правилу заключается в том, чтобы воображать две линии — одну, проходящую через центр кадра горизонтально, и вторую, деля-

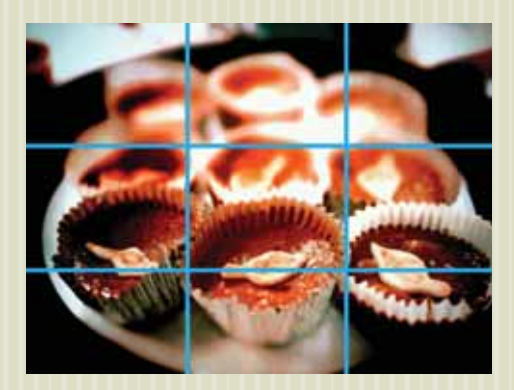

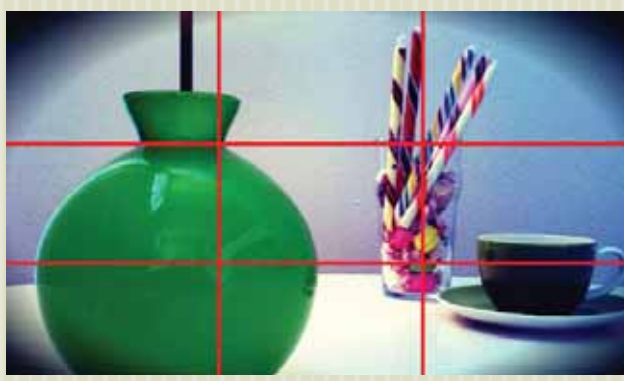

#### ПРИЕМЫ ФОТОСЪЕМКИ

щую фотографию посередине вертикально так, что вместе они образуют в центре снимка знак плюса. При съемке старайтесь не допустить, чтобы ваши объекты оказались на одной из этих линий.

Мы испытываем естественную склонность располагать объекты съемки в центре кадра, однако правило третей показывает, что фотографии получаются более эффектными и интересными, если мы слегка смещаем объект в кадре вправо или влево (либо вверх или вниз).

Другая важная концепция композиции, которую нужно усвоить, это золотое сечение. Она тысячелетиями применялась при создании классических произведений искусства и архитектуры, и ее можно обнаружить в самой природе. Она несколько более математически сложная, чем правило третей, но используя ее можно получать интересные и сбалансированные фотографии.

Принцип золотого сечения завязан на соотношении сторон, примерно равном 1,618. Это значит, что прямоугольник, построенный по принципу золотого

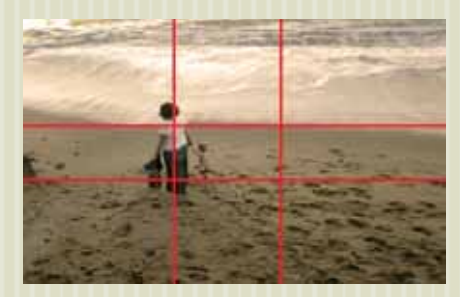

 $\overrightarrow{a}$ Принцип золотого сечения более сложен математически, но благодаря ему выходят прекрасные фотографии.

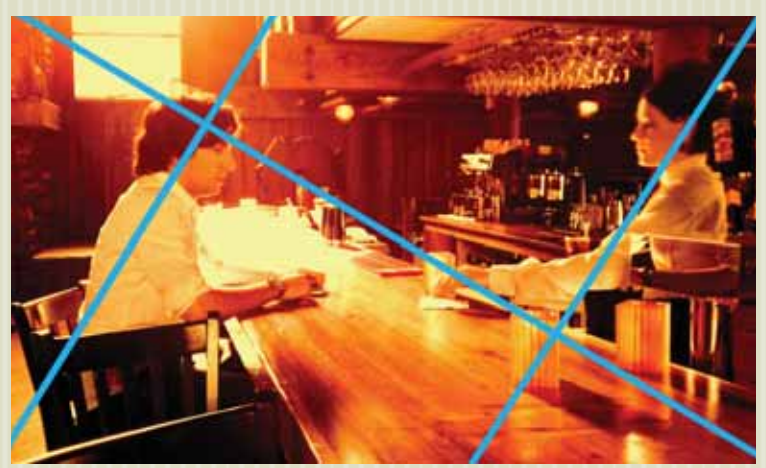

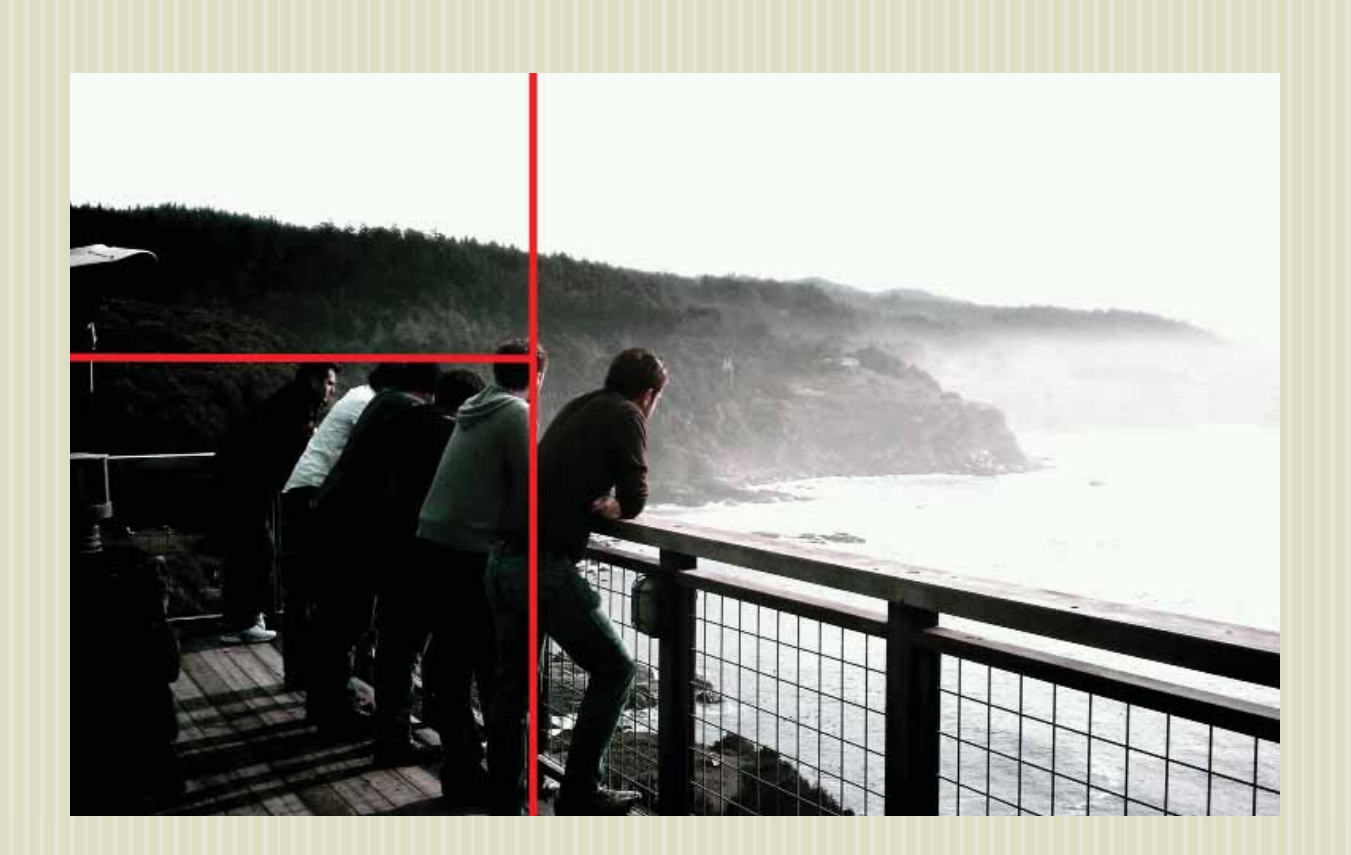

сечения, может быть разделен на квадрат и второй, меньшего размера прямоугольник с пропорциями, как у оригинала (см. фотографию на стр. 21). Если разделить и малый прямоугольник на квадрат и еще один, еще меньший прямоугольник, то пропорции третьего прямоугольника будут такими же, как у оригинального. Вы можете делить прямоугольники на квадраты и меньшие прямоугольники сколько угодно раз, и самый маленький прямоугольник будет иметь отношение длины к ширине 1,618. Тот же принцип применим и к треугольникам, выстраиваемым по принципу золотого сечения (см. иллюстрацию на стр. 20). Чтобы представить себе золотой треугольник, проведите диагональную линию из одного угла изображения в противоположный. Затем из любого пустого угла проведите линию так, чтобы она образовала с диагональю прямой угол и, следовательно, прямоугольный треугольник.

Хотя золотое сечение визуализировать несколько сложнее, некоторая практика и изучение разнообразных качественных изображений должны в этом помочь. Увидев эти формы в природе, на рисунках и фотографиях других людей, вы начнете понимать, как можно применять золотое сечение в собственной работе.

В конечном итоге, приобретя опыт в нахождении этих неочевидных пропорций, вы начнете замечать, как эти и другие линии проявляются на ваших фотографиях. Выраженные линии, имеющиеся на ваших изображениях, вдоль которых увлекается взгляд, называются «направляющими» (см. снимки на следующей странице). Эти линии могут образовываться элементами архитектурных сооружений, тенями, дорогами, горизонтом — почти любыми составными частями изображения — и на фотографиях они создают ощущение движения, обычно привлекая взгляд к нужному объекту. Выстраивая кадр, вначале поищите любые интересные линии, которые могут образовываться естественным образом, и постарайтесь встроить их в композицию гармонично, красиво и интересно.

Имейте в виду, что даже при четком следовании правилу третей и золотого сечения все равно могут получаться никуда не годные, скучные фотографии. Хотя техники композиции и важны для создания фотографий, которыми можно будет гордиться, не забывайте показывать зрителями свои собственные творческие находки и свидетельства собственного чувства прекрасного. Помните, что лучшие фотографы — в первую очередь художники, и только во вторую — техники.

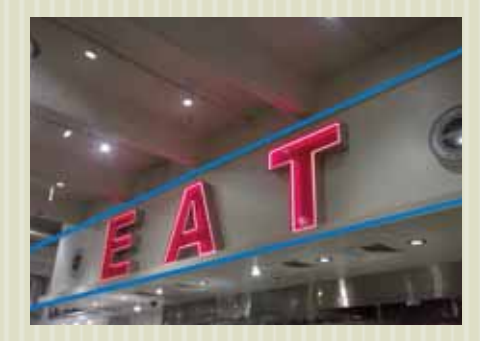

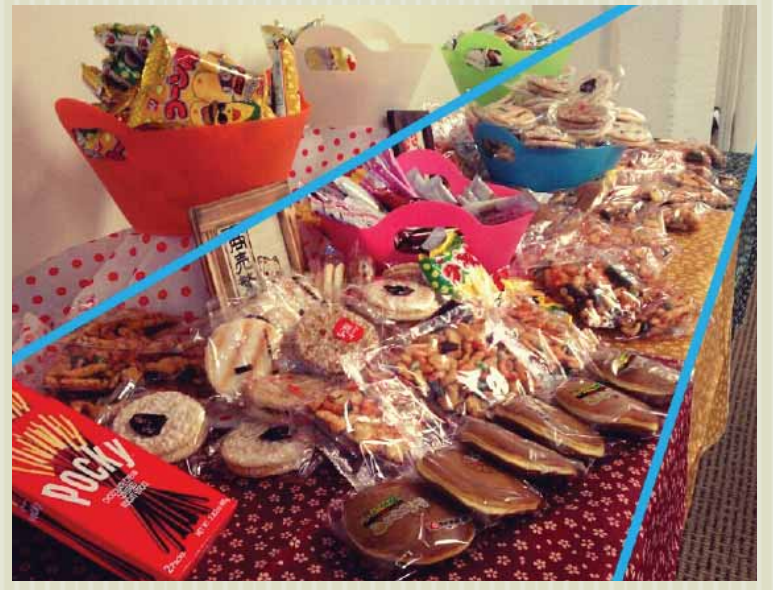

# КАК ФОТОГРАФИРОВАТЬ ПЕЙЗАЖИ

Ансель Адамс сказал: «Пейзажная фотография есть высшее испытание фотографа и часто его высшее разочарование».

Телефоном с Android можно делать великолепные пейзажные снимки, но будьте осторожны: работая в этой жанре, можно очень легко забрести в трясину тривиальности, особенно если вы не располагаете такой роскошью, как длительное экспонирование, штативы, настройки диафрагмы и другие традиционные инструменты фотосъемки. Хотя редактирование снимков в программах может отчасти восполнить этот дефицит, вы должны разбираться в вопросах композиции. Иначе пейзаж, выглядевший в ваших глазах столь прекрасно, на фото предстанет таким, что никому не запомнится.

Размышляя о композиции, помните, что ваш пейзаж будет содержать множество объектов — больших и маленьких, разных размеров, форм и цветов. И многие факторы, как освещение и дистанция, будут находиться вне вашего непосредственного контроля.

Прежде чем начать снимать, наведите объектив и тщательно изучите все, что попадает в кадр. Где в вашем пейзаже прямые и кривые линии? Какая цветовая гамма, откуда исходит свет? Что привлекает взгляд? Снимите несколько тестовых кадров, чтобы получить представление о том, как ваша камера запечатлевает сюжет, а затем оптимизируйте содержание изображения, изменив свое местоположение или перспективу, чтобы основной объект оказался на уровне глаз или камеры. Иногда для этого может понадобиться съемка с низкого положения, когда телефон опирается о землю.

На пейзаже либо ваш передний план (нижняя треть кадра), либо небо должны содержать что-то привлекательное. Без угловатых камней, причудливых облаков или еще чего-то необычного и красивого в кадре ваш пейзаж может получиться пресным и скучным. Располагайте самые интересные объекты вдоль выраженных композиционных линий, и ваши пейзажи будут неотразимы.

 $24/25$ 

#### Советы по съемке красивых пейзажей

- 1. Следите за тем, чтобы горизонталь вашей камеры была параллельна горизонту.
- 2. Проверьте баланс белого для точной цветопередачи. Если освещение часто меняется, включите автоматический баланс белого.
- 3. Старайтесь снимать пейзажи во время «золотого часа» после восхода и перед закатом; не снимайте, когда слишком темно.
- 4. Выберите основной объект, на котором будет фокусироваться камера, и позаботьтесь о том, чтобы фокусировка была корректной. В большинстве приложений можно задавать точку фокусировки прикосновением к изображению.
- 5. Экспериментируйте с разными ракурсами. Пробуйте снимать лежа на земле или забравшись на дерево.
- 6. Не снимайте прямо в направлении солнца. Если в вашем пейзаже присутствует великолепный восход или закат, старайтесь располагать небесное светило ближе к краю кадра примерно на четверть ширины кадра от края. Так у вас получится красивый эффект засветки объектива без полной засветки кадра.

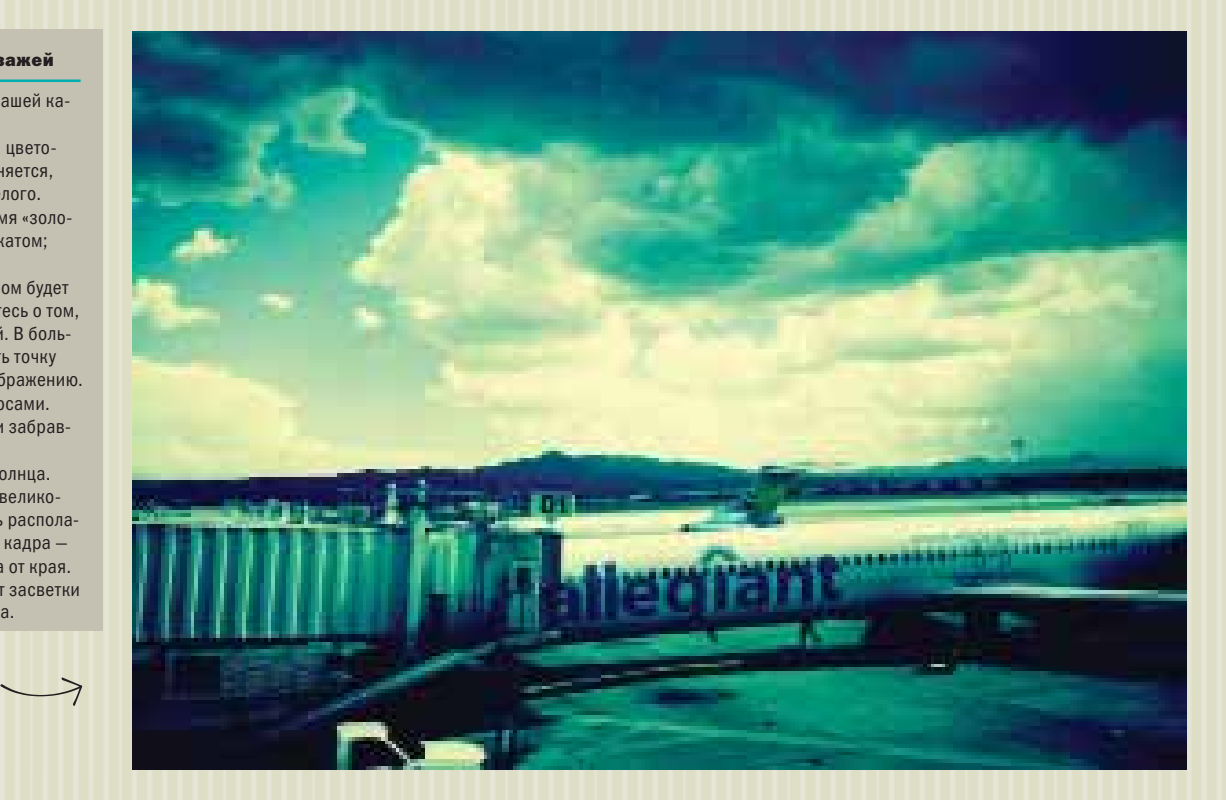

## **PHOTO EFFECTS**

Photo Effects - весьма неплохое приложение, которое обеспечит вам хорошие снимки, подходящие для интернета. Оно позволяет редактировать снятые в других приложениях фотографии, а большое количество разнообразных настроек ставит Photo Effects в один ряд с лучшими программами для редактирования изображений. На миниатюрах можно посмотреть результаты всех эффектов, прежде чем сделать выбор; приложение позволяет пересылать изображения.

Одна из лучших особенностей этого приложения заключается в том, что оно позволяет накладывать эффекты слоями. Используя ползунок, можно ослаблять и усиливать эффекты. В целом это приложение дает пользователям гораздо больше возможностей, чем другие средства, предлагаемые магазином Android Market.

К основным недостаткам приложения относится автоматическое уменьшение размеров фотографий до ширины или высоты максимум в 800 пикселей. Это плохая новость, если вы хотите печатать свои фотографии или размещать их в сети с большим разрешением и высоком качестве. Впрочем, для большинства способов использования, включая размещение в сети Facebook, фотографии шириной в 800 пикселей вполне достаточно.

Небольшое замечание о готовых снимках: они не останутся в своих изначальных папках после сохранения; вместо этого ищите их в папках «Все фотографии» или «Фотографии камеры» в галерее вашего телефона.

Ресурс в интернете

Photo Effects - http://www.softpedia.com

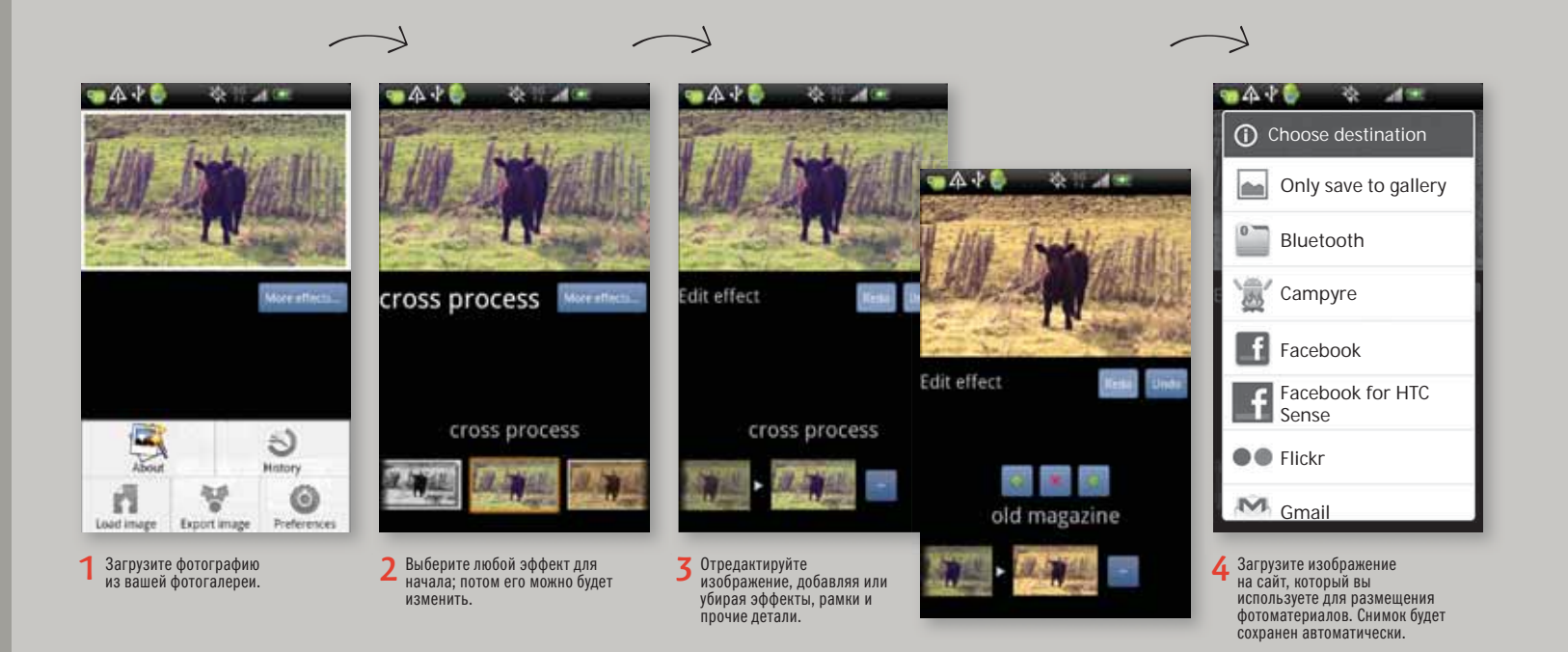

### **FxCAMERA**

FxCamera — интересное приложение для получения впечатляющих изображений с яркими эффектами или для стилизации снимков под ретро-фотографии. Приложение располагает некоторыми мета-настройками, путем изменения которых можно создавать пользовательские эффекты и уникальные изображения. Обязательно выберите такие настройки, которые обеспечат вам изображения максимально высокого качества.

Будучи бесплатным приложением, FxCamera содержит меньше опций, чем более совершенные приложения, продаваемые за деньги; тем не менее его настройки полностью адекватны для спонтанной любительской фотосъемки или для создания снимков в стиле ретро.

Именно ретро-эффекты мы и рекомендуем в первую очередь. Опции ToyCam и Polandroid — это средства для стилизации со множеством настроек, позволяющие получать снимки приличного качества. Другие эффекты — такие, как «рыбий глаз» и «зеркальный объектив» — дают броские и необычные результаты.

К сожалению, это приложение не обеспечивает предпросмотр и не позволяет изменять настройки изображения после того, как оно снято; в нем нельзя редактировать фотографии из вашей галереи, так что будьте готовы довольствоваться тем, что вам удастся СНЯТЬ.

#### Ресурсы в интернете

**FxCamera** - http://www.appbrain.com Галерея фотографий на Flickr - www.flickr.com/groups/1203688@N20/

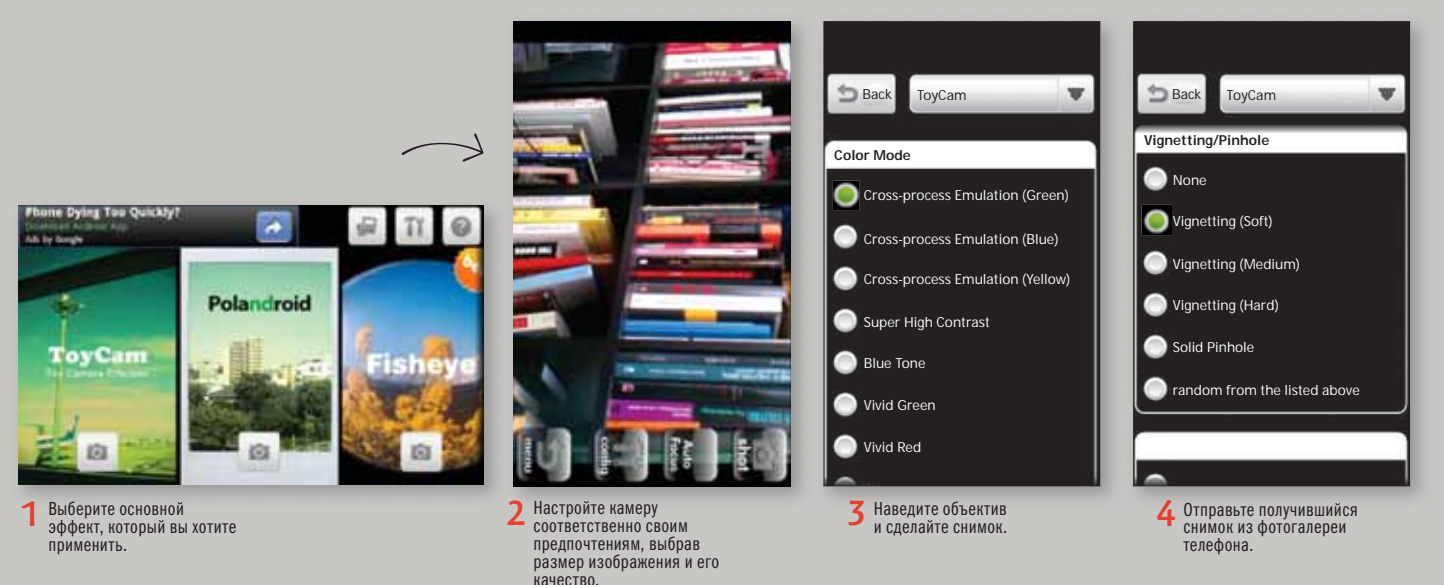

 $\begin{array}{c} \searrow \end{array}$  $\overrightarrow{ }$